# Regular Expressions (Regex)

Regular Expressions on D2L's website
D2L Video on Regex
Regex Checker

### What is Regex?

Regular expressions give an instructor the ability to specify a larger range of responses as acceptable when using auto-graded quiz questions. For example:

- colou?r means that either "color" or "colour" are accepted answers.
- 250(\.0+)? means that any of 250 or 250.0 or 250.000000 will be accepted

A regular expression uses both alpha-numeric and meta-characters in patterns that are matched with the text in the students' answers.

The answer key can be set to Regex for the following question types: **short answer, multi-short answer, fill in the blanks, arithmetic,** and **significant figures**.

Commonly used Regex (for an extended list see D2L's website link above):

#### \*\,\*\s\*Sep(t)?\.?\s\*\[fifth|5th|5]

| Character | Description                                                                                            | Examples          | Matches                                                                                                    |
|-----------|----------------------------------------------------------------------------------------------------|-------------------|----------------------------------------------------------------------------------------------------|
| \         | Marks the next character as a special character                                                        | \.                | <ul> <li>. (single period)</li> <li>. normally matches any single character and \ is used to escape it so \. literally matches a single period</li> </ul> |
| *         | Matches preceding character or sub-expression zero or more times                                       | be*<br>zo*<br>10* | matches b or be or beeeeeeeeee matches z and zoo matches 1 or 10 or 1000 or 100000                                                                        |
|           | * can also be expressed as <b>{0,}</b>                                                                 |                   |                                                                                                    |
| +         | Matches the preceding character or sub-expression one or more times.  + can also be expressed as {1,}. | be+<br>\.0+       | matches be or bee but not b means a period followed by 1 or more 0s                                                                                       |
| ?         | Matches the preceding character or sub-expression zero or one time ? can also be expressed as {0,1}    | colou?r           | matches colour or color                                                                                                    |

| Character | Description                                                               | Examples                              | Matches                                                                                                    |
|-----------|---------------------------------------------------------------------------|---------------------------------------|----------------------------------------------------------------------------------------------------|
| ()        | Parentheses create                                                        | a(bee)?t                              | matches at or abeet but not abet                                                                                                    |
|           | a sub-string or item<br>that you can apply<br>meta characters to          | 250(\.0+)?                            | matches 250 or 250.0 or 250.00                                                                                                    |
| ۸         | Matches the                                                               | ^cat                                  | matches catastrophe or catamaran but not bobcat                                                                                            |
|           | position at the beginning of the input string.                            | ^3                                    | matches 30 or 3400 but not 53                                                                                                    |
| \$        | Matches the position at the end of the input string.                      | cat\$                                 | matches bobcat but not catamaran                                                                                                    |
| х у       | Matches x <b>or</b> y                                                     | July (first 1st 1)                    | matches July 1 <sup>st</sup> but not July 2 <sup>nd</sup>                                                                                  |
| [xyz]     | A character set.<br>Matches any one of<br>the enclosed<br>characters.     | gr[ae]y                               | matches gray or grey                                                                                                    |
|           |                                                                           | adapt[oe]r                            | matches adaptor or adapter                                                                                                    |
| [a-z]     | A range of                                                                | [1-9]                                 | matches any single digit except 0                                                                                                    |
|           | characters. Matches any character in the specified ranges.                | [a-z]                                 | matches any lowercase alphabetic character in the range a through z                                                                        |
| [^a-z]    | A negative range of                                                       | [^a-f]                                | matches any character <b>not</b> in the range a through f                                                                                  |
|           | characters. Matches any character not in                                  | [^1-5]                                | matches 7 but not 4                                                                                                    |
|           | the specified range.                                                      | 1[^02]                                | matches 11 or 13 but not 10 or 12                                                                                                    |
| \b        | Matches a word<br>boundary: the<br>position between a<br>word and a space | er\b                                  | matches the er in never but not the er in every                                                                                            |
| \B        | Matches a non-<br>word boundary                                           | er\B                                  | matches the er in every but not the er in never                                                                                            |
| \d        | Matches a digit character                                                 | July \ <b>d</b> ((st) (nd) (rd) (th)) | matches July 1 <sup>st</sup> , July 2 <sup>nd</sup> , July 3 <sup>rd</sup> , July 4 <sup>th</sup> , etc. but not July First or July Fourth |
| \D        | Matches a non-digit character                                             | July \D                               | Matches July Ninth but not July 9                                                                                                    |
| \s        | Matches any white space character, including space, tab, etc.             | 250\smL                               | Matches 250 mL but not 250mL  (Note: using 250\s*mL will allow for zero spaces OR more than one space between 250 and mL)                  |

# Example with Explanation:

```
Example:
250(\.0+)?\s*mL
Explanation:
    250 matches exactly 250
    () are used to group a sub expression
    ? means 0 or 1 occurrences of the previous character or subexpression
    so, in our example, 0 or 1 occurrences of \.0+
    . normally matches any single character \ is used to escape it, so \. literally matches a single
    period
    + means 1 or more occurrences of the previous character or subexpression
    so, in our example 0+ means 1 or more 0s
    so, (\.0+) means a period followed by 1 or more 0s
    so, (\.0+)? means optionally a (period followed by 1 or more 0s
    \s means exactly 1 whitespace character (space or tab)
    * means 0 more occurrences of the previous character or subexpression
    so, \s* means 0 or more whitespace characters
    mL matches exactly mL
✓ So this expression will match:
250mL
250
      mL
    250mL
  250
                mL
250.0mL
250.0000000mL
    250.000000000
                         mL
★It will NOT match:
250ML
250MI
250.0000000001
                   mL
251 mL
```

## **Checking Regex:**

To make sure that there are no mistakes in your Regex syntax, you can check your expressions at the following website (note: for complex ones, it's best to also check in Brightspace by doing a preview):

### https://regexr.com

- 1) Enter the Regex in the Expression field
- 2) Enter the target text in the Text field; if the Regex is correct, the target text should be highlighted in blue
- 3) (optional) See explanations of highlighted text and Regex

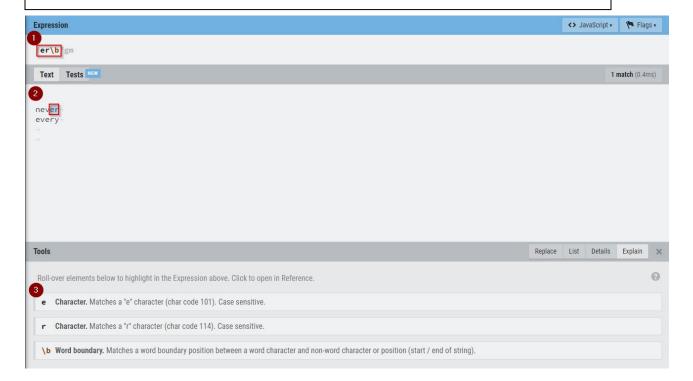

# Setting Up Regex Questions in Brightspace:

- 1) In Assessments → Quizzes → Question Library
  - Select New → question type (support types: SA, MSA, FIB, 2+2, x10)

# **Question Library**

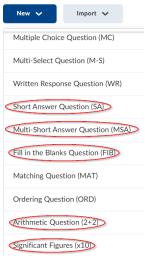

2) Follow these steps:

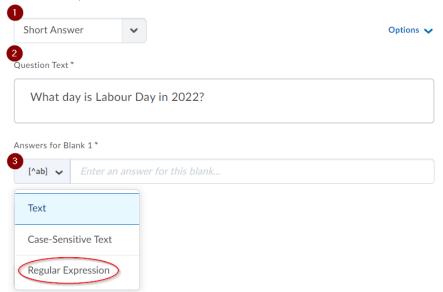

- 1. Confirm you have the correct question type
- 2. Enter the Question Text
- 3. **Important!!:** Set the answer field to **Regular Expression** using the drop-down settings on the left (not setting to Regex from the default setting of Text will mean the Regex won't work)

- 3) Recommended: test at <u>regexr.com</u> to see if your expression will work for expected answers:
  - a. if it works, it will highlight the text in blue (like the example below)
  - b. if the text doesn't highlight, check your expression syntax

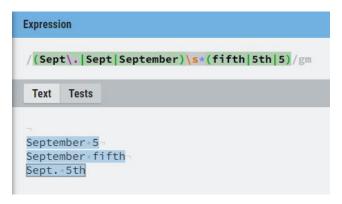

4) Enter your Regex into the answer field:

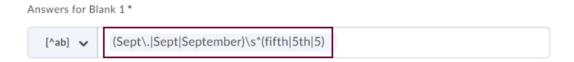

### Check Auto-grading in Brightspace for Regex Questions:

Once the questions are imported into a Quiz, do a preview of the quiz to make sure that anticipated answers are being graded as correct. This will allow you to check the Regex coding for answer keys by previewing your quiz and then grading the preview attempt.

1) When you reach the **Quiz Submission Confirmation** page when previewing a quiz, you will have the option to **Allow this preview attempt to be graded in the Grade Quiz area**. Check to box to allow for grading and submit the quiz and then click **Done** on the last page of the preview.

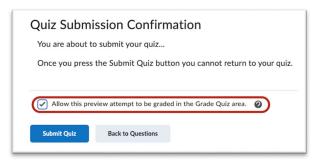

2) Go to Manage Quizzes and on the drop-down options next to the name of the quiz, select Grade.

3) You will land on the Users tab. Click on the Attempts tab and click Show Search Options.

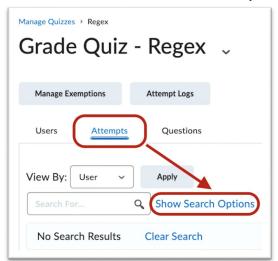

4) In the **Restrict to** drop-down, select **Preview Attempts**.

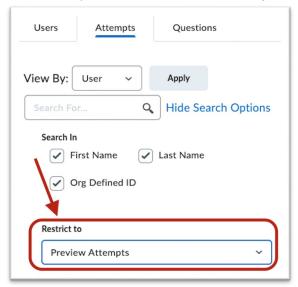

5) The click the magnifying glass icon in the search field.

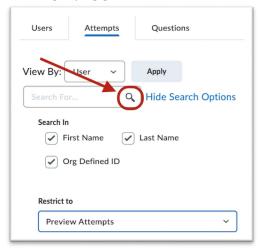

6) Click on attempt link(s) to check auto-grading.

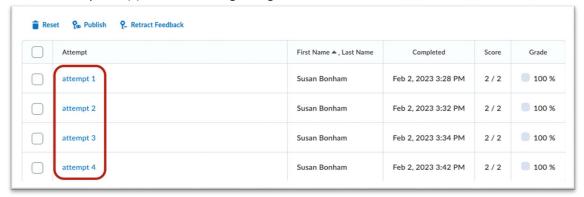

7) For this question, the Regex was coded to allow any of "colour/color/s" as an acceptable answer. We can confirm that the sample answer has been correctly auto-graded.

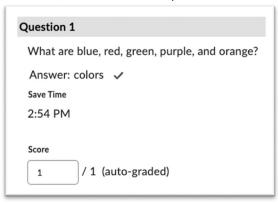